# Part 1

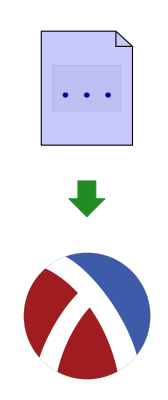

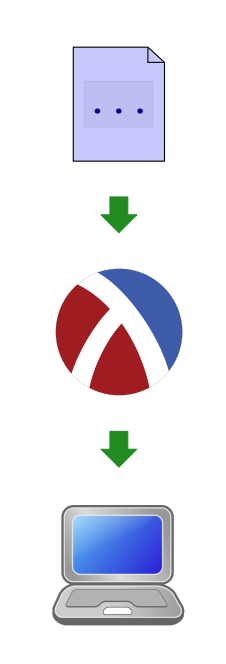

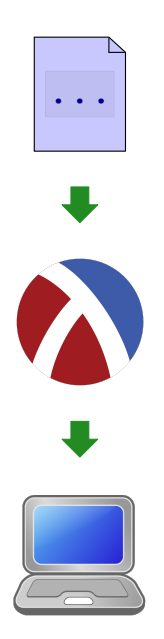

• Everything must be a number

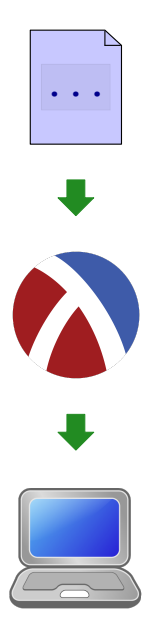

- Everything must be a number
- No **type** or **match**

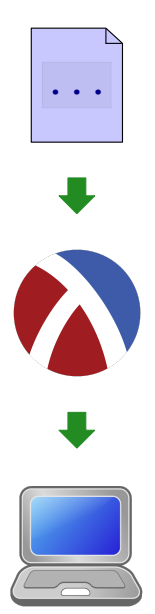

- Everything must be a number
- No **type** or **match**
- No implicit continuations

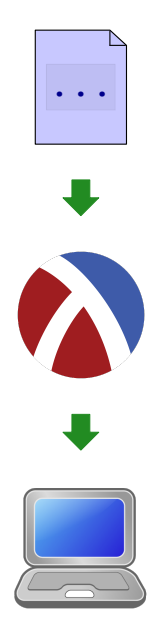

- Everything must be a number
- No **type** or **match**
- No implicit continuations
- No implicit allocation

# Part 2

Variable Names at Run Time

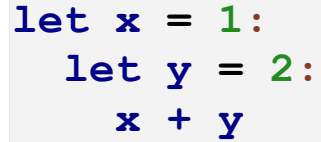

Suppose that

**let x = 88: x + y**

appears in a program; the body is eventually evaluated:

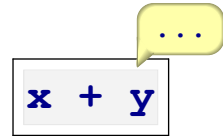

*where* will **x** be in the environment?

**Answer:** always at the beginning:

**x = 88 ...**

Suppose that

**let y = 1: x + y**

appears in a program; the body is eventually evaluated:

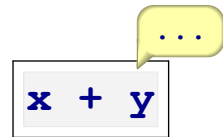

*where* will **y** be in the environment?

**Answer:** always at the beginning:

 $y = 1$  ...

Suppose that

$$
let y = 1:
$$
  

$$
let x = 2:
$$
  

$$
x + y
$$

appears in a program; the body is eventually evaluated:

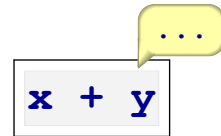

*where* will **y** be in the environment?

**Answer:** always second:

 $x = 2$   $y = 1$  ...

Suppose that

```
let y = 1:
   let x = 88:
     (x + y) * 17
```
appears in a program; the body is eventually evaluated:

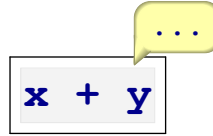

*where* will **x** and **y** be in the environment?

**Answer:** always first and second:

 $x = 88$   $y = 1$  ...

Suppose that

```
let y = 1:
   let w = 10:
     let z = 9:
       let x = 0:
          x + y
```
appears in a program; the body is eventually evaluated:

$$
\begin{array}{c|c}\n\cdot & \cdot \\
\hline\n\cdot & \cdot \\
\hline\n\cdot & \cdot\n\end{array}
$$

*where* will **x** and **y** be in the environment?

**Answer:** always first and fourth:

 $x = 0$   $z = 9$   $w = 10$   $y = 1$  ...

Suppose that

```
let y = (let r = 9: r * 8):
   let w = 10:
    let z = (let q = 9: q): let x = 0:
         x + y
```
appears in a program; the body is eventually evaluated:

$$
\begin{array}{c|c}\n\cdot & \cdot \\
\hline\n\end{array}
$$

*where* will **x** and **y** be in the environment?

**Answer:** always first and fourth:

 $x = 0$   $z = 9$   $w = 10$   $y = 1$  ...

# Lexical Scope

- For any expression, we can tell which identifers will be in the environment at run time
- The order of the environment is predictable

Part 3

#### Compilation of Variables

A compiler can transform an **Exp** expression to an expression without identifers — only lexical addresses

```
compile :: (Exp, ...) -> ExpD
type Exp
| intE(n :: Int)
| intD(n :: Int)
| addE(l :: Exp,
| addD(l :: ExpD,
     r :: Exp)
| multE(l :: Exp,
| multD(l :: ExpD,
      r :: Exp)
| idE(n :: Symbol)
| atD(pos :: Int)
| funE(n :: Symbol,
| funD(body :: ExpD)
      body :: Exp)
| appD(fn :: ExpD,
| appE(fn :: Exp,
     arg :: Exp)
                   type ExpD
                           r :: ExpD)
                            r :: ExpD)
                     arg :: ExpD)
```
# Compile Examples

$$
\text{compile}(\boxed{1}, \dots) \Rightarrow \boxed{1}
$$
\n
$$
\text{compile}(\boxed{1+2}, \dots) \Rightarrow \boxed{1+2}
$$
\n
$$
\text{compile}(\boxed{x}, \dots) \Rightarrow \text{compile}(\text{free identifier}
$$
\n
$$
\text{compile}(\boxed{\text{fun}(\mathbf{x}): 1 + \mathbf{x}, \dots)}
$$
\n
$$
\Rightarrow \boxed{\text{fun}: 1 + \text{at}(0)}
$$
\n
$$
\text{compile}(\boxed{\text{fun}(\mathbf{y}): \text{fun}(\mathbf{x}): \mathbf{x} + \mathbf{y}, \dots)}
$$
\n
$$
\Rightarrow \boxed{\text{fun}: \text{fun}: \text{at}(0) + \text{at}(1)}
$$

Implementing the Compiler

```
fun compile(a :: Exp, env :: EnvC):
  match a
  | intE(n): intD(n)
  | plusE(l, r): plusD(compile(l, env),
                        compile(r, env))
  | multE(l, r): multD(compile(l, env),
                        compile(r, env))
  | idE(n): atD(locate(n, env))
  | funE(n, body_expr):
       funD(compile(body_expr,
                   extend_env(bindC(n),
                               env)))
  | appE(fun_expr, arg_expr):
       appD(compile(fun_expr, env),
           compile(arg_expr, env))
```
#### Compile-Time Environment

Mimics the run-time environment, but without values:

```
type BindingC
| bindC(name :: Symbol)
type EnvC = Listof(BindingC)
fun locate(name, env):
  match env
  | []: error(#'locate, "free variable")
  | cons(b, rst_env): cond
                       | name == bindC.name(b):
                            0
                       | ~else:
                            1 + locate(name, rst_env)
```
#### **interp** for Compiled

Almost the same as **interp** for **Exp**:

```
fun interp(a :: ExpD, env :: Listof(Value)):
  match a
  | intD(n): intV(n)
  | plusD(l, r): num_plus(interp(l, env),
                          interp(r, env))
  | multD(l, r): num_mult(interp(l, env),
                          interp(r, env))
  | atD(pos): list_get(env, pos)
  | funD(body_expr):
       closV(body_expr, env)
  | appD(fun_expr, arg_expr):
       def fun_val = interp(fun_expr, env)
      def arg_val = interp(arg_expr, env)
      interp(closV.body(fun_val),
             cons(arg_val,
                  closV.env(fun_val)))
```
### Timing Effect of Compilation

Given

 $def c = (fun (x) :$  **fun (y):** fun  $(z)$ :  $x + x + x + x$   $(1)$   $(2)$   $(3)$  $def d = compile(c, mt env)$ 

then

**interp(d, [])**

is signifcantly faster than

**interp(c, mt\_env)**

Using the built-in **list\_get** simulates machine array indexing, but don't take timings too seriously

Part 4

Step 1:

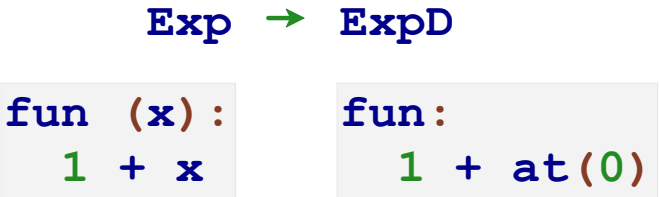

Eliminates all run-time names

Step 2:

#### **interp interp + continue**

Eliminates implicit continuations

Step 3:

function calls  $\rightarrow$  registers and goto

```
Step 3:
               function calls \rightarrow registers and goto
  interp(l,
          env,
          plusSecondK(r,
                        env,
                       k))
                                  exp_reg := l
                                  k reg := plusSecondK(r,
                                                          env_reg,
                                                          k_reg)
                                  interp()
```
Makes argument passing explicit

Part 5

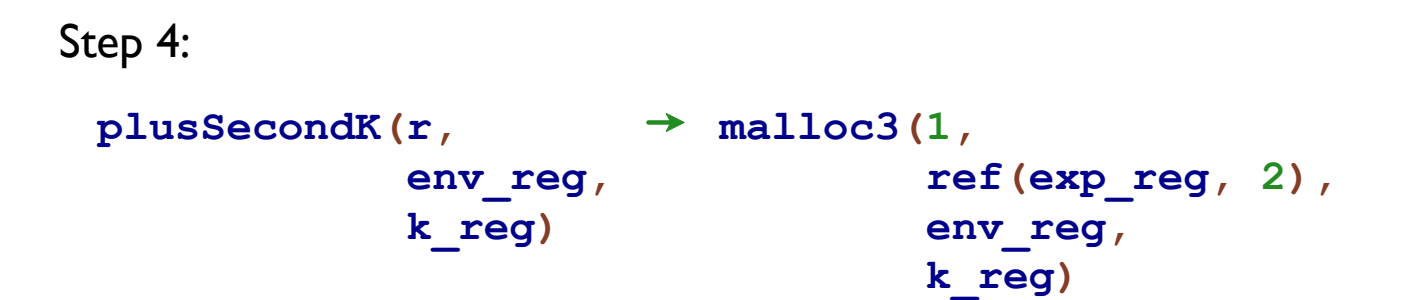

Step 4:

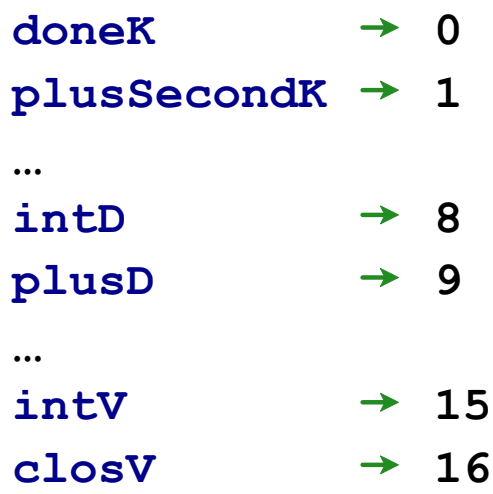

Step 4:

```
match k_reg
| ....
| multSecondK(r, env, k):
    .... r
   .... env
   .... k ....
| ....
                           match ref(k_reg, 0)
                              | ....
                              | 3:
                                   .... ref(k_reg, 1)
                                 .... ref(k_reg, 2)
                                .... ref(k_reg, 3) ....
                              | ....
```

```
Step 4:
       def memory = make_array(1500, 0)
       def ptr_reg = 0
       fun malloc3(tag, a, b, c):
          memory[ptr_reg] := tag
         memory[ptr\,reg + 1] := amemory[ptr\,reg + 2] := bmemory[ptr\,reg + 3] := cptr_reg := ptr_reg + 4
         ptr_reg - 4
```
Makes all allocation explicit

Makes everything a number